# <<可视化程序设计Visual C++>>

 $<<$  Visual  $C++>>$ 

- 13 ISBN 9787564049669
- 10 ISBN 7564049669

出版时间:2011-8

页数:470

PDF

更多资源请访问:http://www.tushu007.com

# << Visual C++>>

Visual  $C++$ 

 $C++$  2 Visual  $C++$ Visual<br>C++  $C++$ 

Visual<br>Visual C++

 $C++$  2 Visual

 $C++$  2

<< Visual C++>>

```
1 Visual C++1.1 C C++1.21.211.221.231.241.25 C++
1.3 Visual C++1.4 MFC AppWizard
1.411.4.2 MFC AppWizard OXO
1.431.441.5 ClassWizard
1.5.1 ClassWizard
1.5.21.53
1.61\overline{c}32^{\degree}2121.121.221.3
 2.2 工具栏
221222
23
231
232
24
25
1\overline{2}\overline{\mathbf{3}}3<sub>3</sub>31
32
33
34
341
```
#### 第一图书网, tushu007.com

<<可视化程序设计Visual C++>>

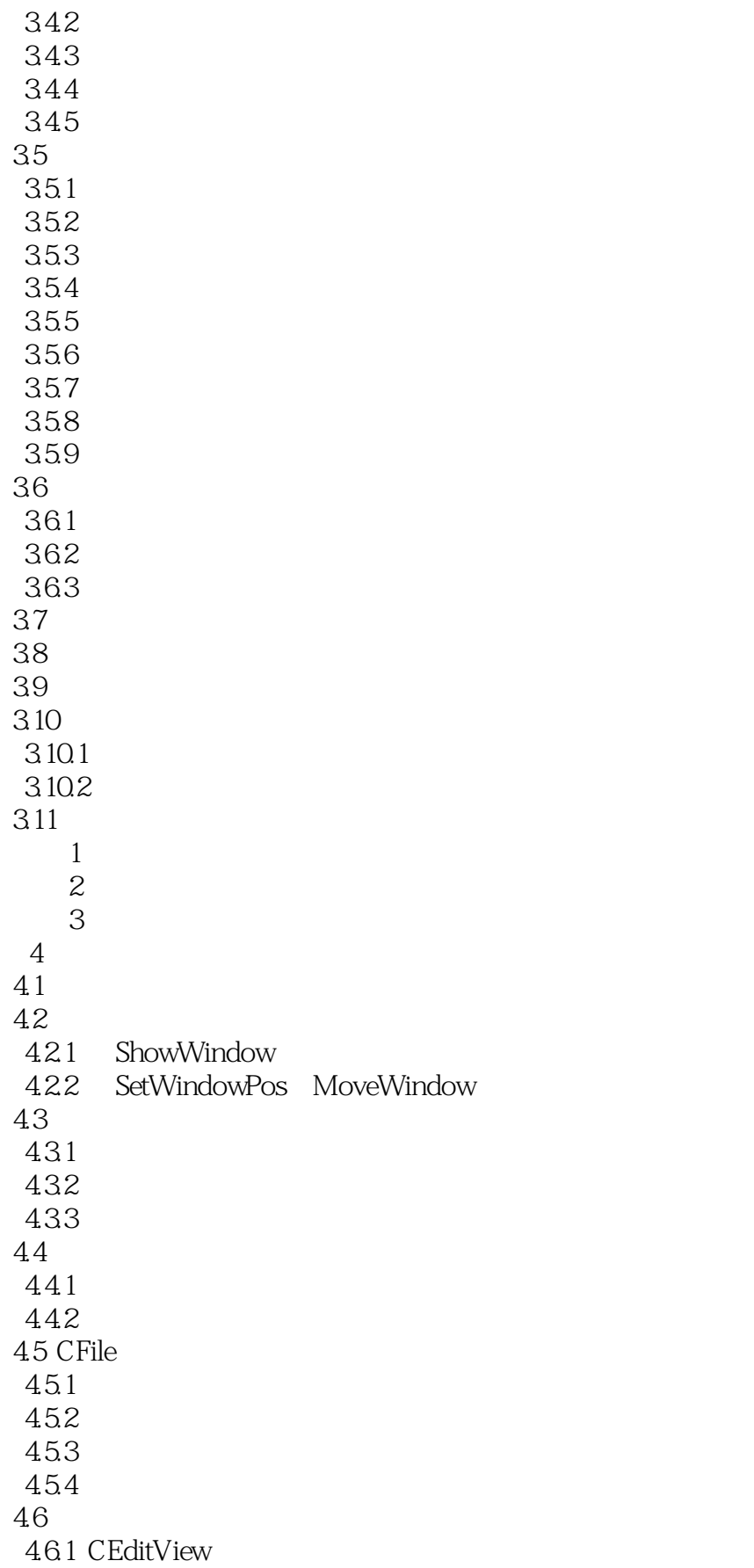

<< Visual C++>>

```
462 CRichEditView
 463 CFormView
 464 CHtmlView
 4.65 CScrollView
 466
467
 468
469
4.7
1\sim 2
   3 HTML
 5\,5.15.1.15.1.25.2
 5.2.1 CDC
 5.2.2 CPaintDC
 5.2.3 CClientDC
5.3
 5.3.1 CPen
5.32 CBrush
5.4
5.5 CPoint CSize CRect
5.6
5.7
5.8 CFont
5.9
5.9.1
 5.9.2
5.9.3
5.9.4
5.101\overline{2}\overline{\mathbf{3}}6\,6.1 DBMS SQL
6.2 MFC ODBC
621
 6.2.2 ODBC
 6.2.3 MFC AppWizard
 624
 6.2.5 ODBC mpSet
6.3 MFC ODBC
631
```
 $<<$   $Visual C++>>$ 

632 633 634 6.4 ActiveX 6.4.1 MSFlexGrid 6.4.2 RemoteData DBGrid 6.5 66 1 ADO #import 2 ADO inicom 3 DAO  $7<sup>7</sup>$ 7.1 MCI WAVE 7.2 MCI 7.2.1 MFC 7.2.2 MCI 7.3 MCI 7.4 MCIWnd  $7.5$  $1$ 2 Mid 实训3 媒体播放程序  $\frac{1}{1}$  and  $\frac{1}{1}$  and  $\frac{1}{1}$  a 2 Midi.h Midi.cpp

<< Visual C++>>

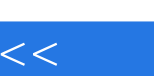

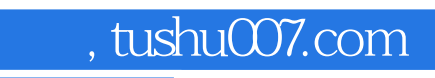

# <<可视化程序设计Visual C++>>

Visual C++( $2$ ) 21

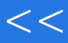

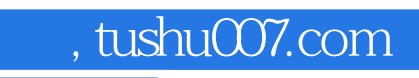

<<可视化程序设计Visual C++>>

本站所提供下载的PDF图书仅提供预览和简介,请支持正版图书。

更多资源请访问:http://www.tushu007.com